## L E R S U A E I D S E T E M A R I O 2 0 2 2

INDISPENSABLE PARA TODOS TUS MOVIEMIENTOS ANTE EL IMS S

SUA e IDSE

Sistema de Autodeterminación SUA

- 1. Introducción al Sistema
	- 1.1. ¿QUÉ ES Y PARA QUÉ SE UTILIZA?
	- 1.2. Movimientos que se pueden utilizar con

el SUA

2. ¿Cómo descargar el SUA?

2.1. Primeros pasos

2.2. Requerimientos para la instalación del

SUA

2.2. Uso de la herramienta

3. Alta patronal

3.1. Ventana de registro patronal

4. Alta, modificación y baja de trabajadores

- 4.1. Movimientos
- 4.2. Baja
- 4.3. Reingreso
- 4.4. Modificación de salario

IDSE (IMSS desde su empresa)

- 1. ¿Qué es el IDSE?
	- 1.1.Cómo funciona
- 2. Como darse de alta en IDSE
- 3. Ingreso al sistema
- 4. ALTAS, BAJAS O MODIFICACIONES.
- 4. Generación de línea de captura

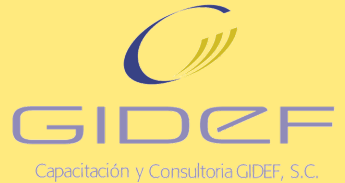

*[www.capacitaciongidef.com](http://capacitaciongidef.com/)*